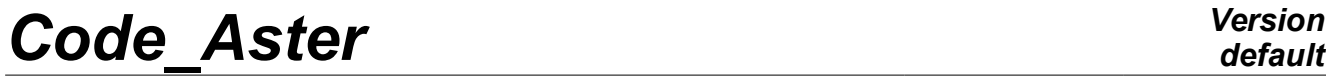

*Titre : SSLS131 – Optimisation du rayon de courbure d'une [...] Date : 17/05/2016 Page : 1/6 Responsable : COURTOIS Mathieu Clé : V3.03.131 Révision :*

### **SSLS131 – Optimization of the radius of curvature of a bent piping**

#### **Summary:**

This test of demonstration illustrates the use of the language python in *Code\_Aster*.

The objective of this CAS-test is to optimize the value of the radius of curvature of a piping via a loop python. The radius of curvature is modified repeatedly. The optimal value is obtained when the maximum constraint of Von Mises is lower than a threshold.

The language python, in this CAS-test allows repeatedly:

- to modify the file describing the geometry of the elbow,
- of launching GMSH in order to net the elbow,
- to recover the maximum constraint of Von Mises,
- to evaluate a criterion of stop of the iterations,
- of launching GMSH to carry out an interactive postprocessing.

This CAS-test takes again the problem of the CAS-test forma01f: bent piping, made up of a linear elastic material, subjected to a force applied at its end, modelled by elements of hulls DKT.

#### **Note:**

To have the interactive functions of visualization, to put interactive = 1 at the beginning of the command file.

*Titre : SSLS131 – Optimisation du rayon de courbure d'une [...] Date : 17/05/2016 Page : 2/6 Responsable : COURTOIS Mathieu Clé : V3.03.131 Révision :*

*8d8a259e4f8d*

### **1 Problem of reference**

#### **1.1 Geometry**

The study relates to a piping including two right pipes and an elbow [Figure 1.1-a].

The geometrical data of the problem are the following ones:

- $\quad$  the length  $\; L_{G} \;$  of the two right pipes is of  $\; 3 \, m$  ,
- the ray  $Rc$  initial of the elbow is of  $0.3m$ ,
- the angle  $\theta$  elbow is of 90 degrees,
- the thickness of the right pipes and the elbow is of  $0.02 m$ ,
- and the external ray Re right pipes and elbow is of 0.2*m* .

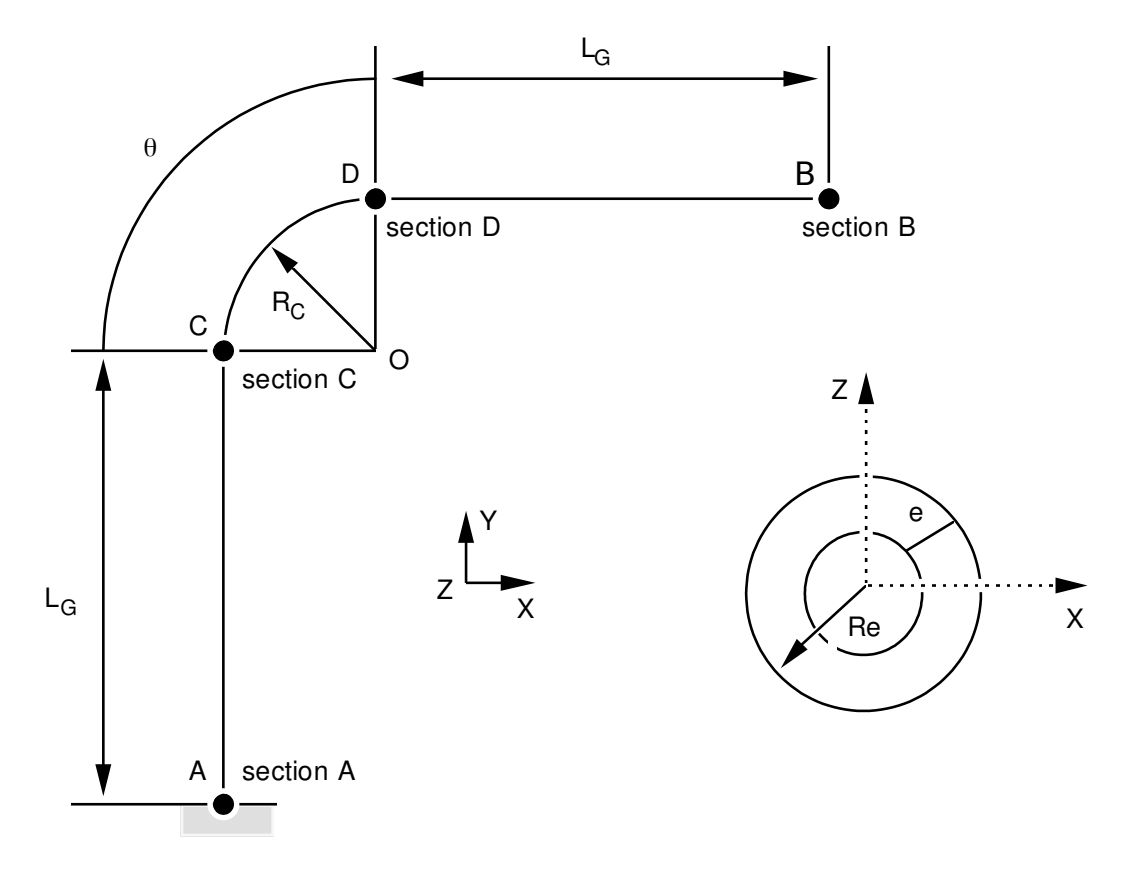

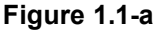

**Note:** 

*The geometry of the problem has a symmetry compared to the plan*  $(A, X, Y)$ *.* 

#### **1.2 Material properties**

Isotropic linear elastic material. The properties of material are those of steel *A42* :

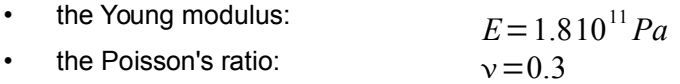

*Warning : The translation process used on this website is a "Machine Translation". It may be imprecise and inaccurate in whole or in part and is provided as a convenience. Copyright 2019 EDF R&D - Licensed under the terms of the GNU FDL (http://www.gnu.org/copyleft/fdl.html)*

*default*

*Titre : SSLS131 – Optimisation du rayon de courbure d'une [...] Date : 17/05/2016 Page : 3/6 Responsable : COURTOIS Mathieu Clé : V3.03.131 Révision :*

*8d8a259e4f8d*

#### **1.3 Boundary conditions and loadings**

- Boundary conditions: embedding on the level of the section *A* ,
- Loading: constant force *FY* directed according to the axis *Y* and applied to the section *B* .

The value of *FY* is calculated to leave:

- average radius:  $RMOY = 0.19$ ,
	- total force applied:  $\pmb{FTOT=}500000\ \pmb{N/m}^2$ ,

Its expression is the following one:

 $FY = FTOT / (2 \pi RMOY)$  ( $\simeq$ 418828.8)

• The constraint of limiting Von Mises is of  $2.0E+09$   $N/m^2$ 

#### **2 Reference solution**

#### **2.1 Method of calculating used for the reference solution**

The reference solution is obtained numerically. It is thus only about one test of nonregression.

#### **2.2 Results of modeling**

The optimal value of the radius of curvature, respecting the criterion  $\sigma_{\textit{miss}}$ <2.10<sup>9</sup> $N\textit{.}m^{-2}$  is of 1.1m , obtained after 5 iterations. With each iteration the radius of curvature is increased by 0.2*m* .

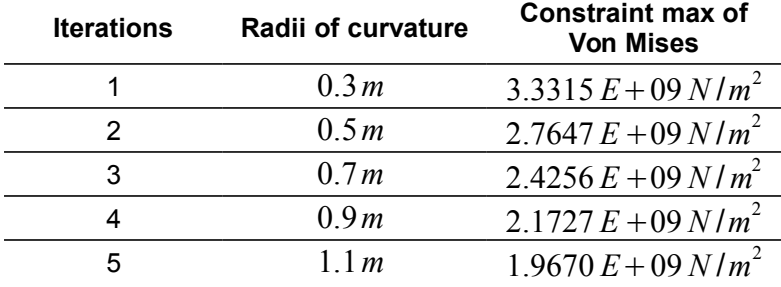

#### **2.3 Uncertainty on the solution**

Solution of nonregression.

*Titre : SSLS131 – Optimisation du rayon de courbure d'une [...] Date : 17/05/2016 Page : 4/6 Responsable : COURTOIS Mathieu Clé : V3.03.131 Révision :*

*default 8d8a259e4f8d*

#### **3 Modeling A**

#### **3.1 Characteristics of modeling**

Modeling in elements hulls (DKT).

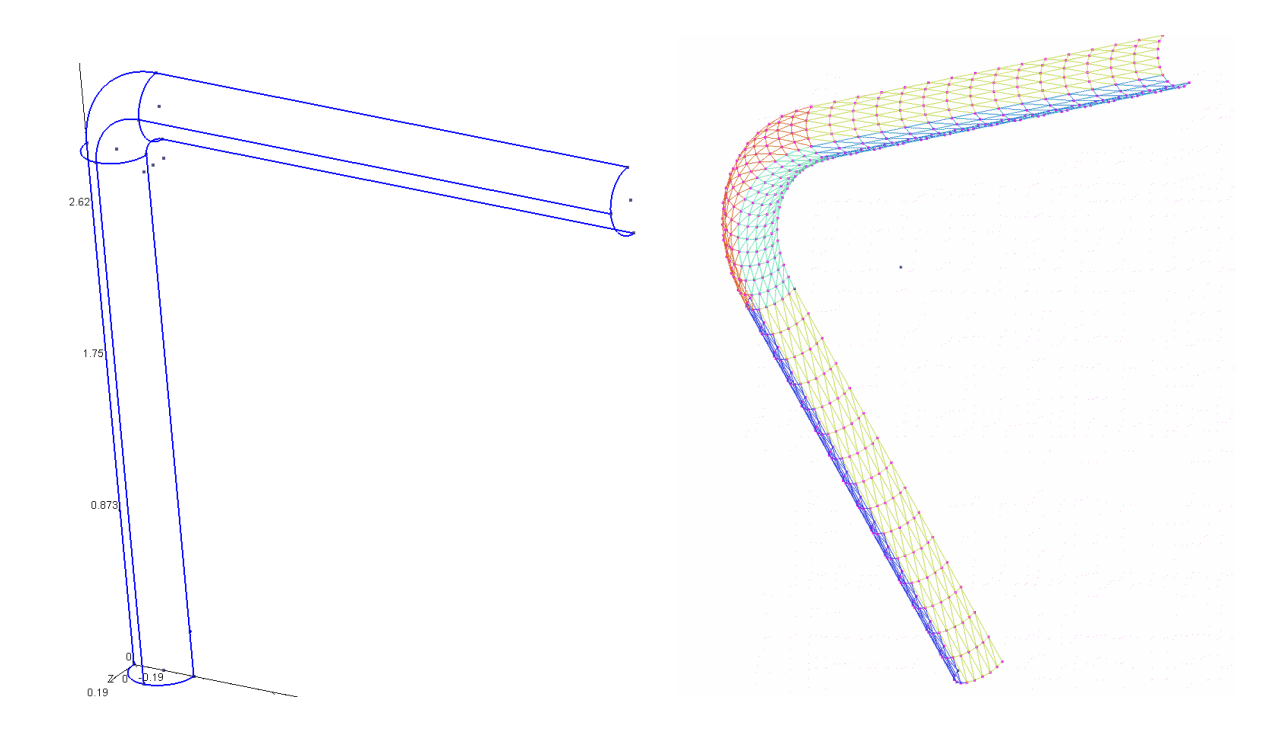

**Figure 3.1-a: geometry and grid of the half roll (initial RC)**

#### **3.2 Characteristics of the grid**

The grid is regenerated with each iteration because of the modification of the radius of curvature of the geometry. However the topological characteristics of the grid are unchanged:

- 1013 meshs (900 TRIA3, 110 SEG2, 3POI3)
- 507 nodes.

The groups of meshs correspond to:

- *GM30*⇔ surface of *TUYAU*
- $GM28 \Leftrightarrow$  section B (effort)
- $GM31 \Leftrightarrow$  not  $AI$   $(-R, 0, 0)$
- $GM27$   $\Leftrightarrow$  section *A* (embedding)
- *GM29*⇔ *SYMETRIE*

*Titre : SSLS131 – Optimisation du rayon de courbure d'une [...] Date : 17/05/2016 Page : 5/6 Responsable : COURTOIS Mathieu Clé : V3.03.131 Révision :*

*8d8a259e4f8d*

#### **3.3 Orders Aster**

This paragraph describes the algorithm used in the command file and presents the orders *Code\_Aster* used.

- Initialization of certain variables:
- Radius of curvature:  $Rc=0.3$
- Convergence criteria:  $crit = 2.0E+09$  (constraint of Von Mises targets)
- One enters the loop python whose criterion of stop relates to the constraint max of Von Mises. As long as the criterion is not respected, the following instructions are carried out:

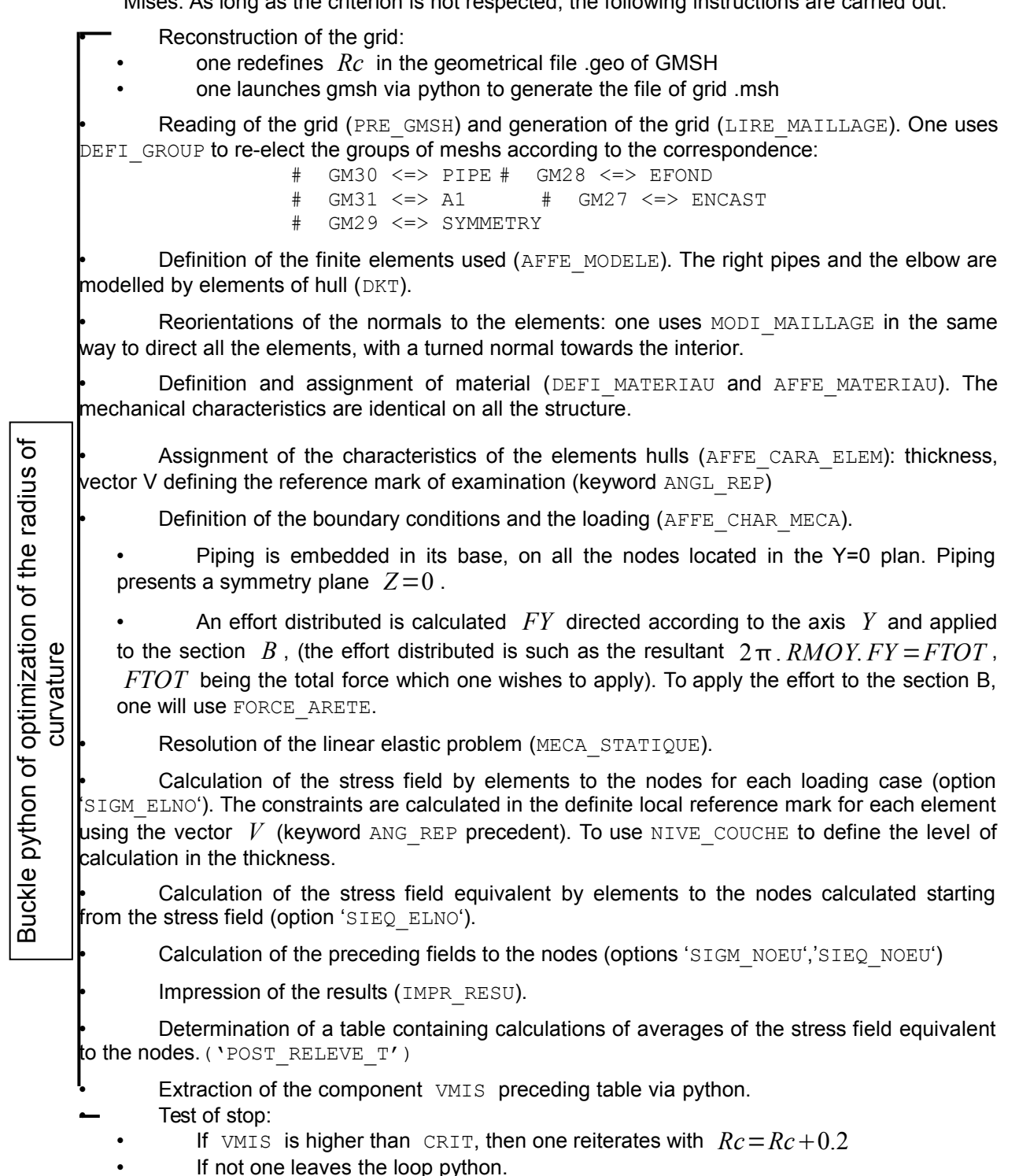

# *Code\_Aster Version*<br>Titre : SSLS131 – Optimisation du ravon de courbure d'une [...] Date : 17/05/2016 Page : 6/6

 $\overline{T}$ itre : SSLS131 – Optimisation du rayon de courbure d'une [...] *Responsable : COURTOIS Mathieu Clé : V3.03.131 Révision :*

*8d8a259e4f8d*

*default*

### **4 Results of modeling A**

#### **4.1 Values tested**

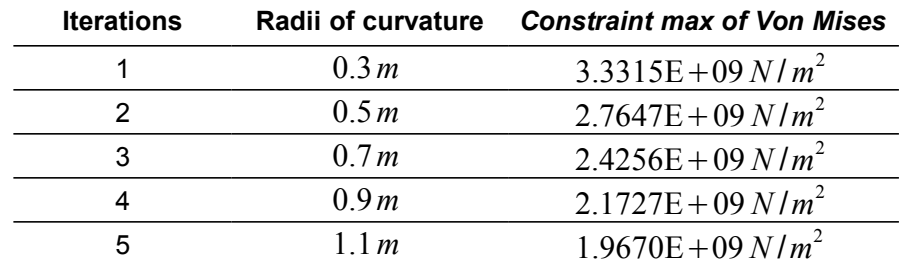

#### **5 Summary of the results**

The optimal radius of curvature respecting the criterion: constraint max of Von Mises lower than  $2.0E+09$  is of  $1.1m$ . It was obtained after 5 iterations, and the maximum constraint of found Von Mises is of  $1.9670E+09\,N/m^2$  .